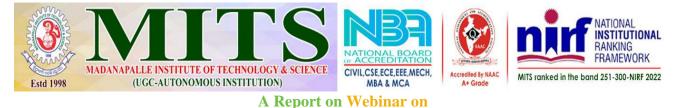

# ''Power BI End to End Project for Beginners'' Organised by Department of Computer Science & Engineering (Artificial Intelligence) in Association with IEEE & IIIC - MITS Date: 01.03.2024 MADANAPALLE INSTITUTE OF TECHNOLOGY & SCIENCE (UGC-AUTONOMOUS INSTITUTION) Madapalle-517325, Annamaya Dist., Andhra Pradest Department of Artificial Intelligence Department of Artificial Intelligence In Association with IEEE A LITC - MITS

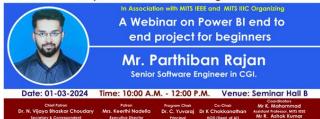

Submitted by: Mr. K. Mahammad Assistant Professor, Dept. of CSE (AI) and Mr. R. Ashok Kumar, Assistant Professor, Department of CSE (AI), MITS.

Resource Person: Mr. Parthiban Rajan, Senior Software Engineer, CGI Bengaluru.

Venue: MITS Seminar Hall-B

Participants: II AI Students (140 – Students)

Date and Time: 01.03.2024, 10:00 A.M to 12:00 P.M

### Mode of Conduct: Online

### Report Received on 02.03.2024.

Department of Artificial Intelligence in Association with Institute of Electrical and Electronics Engineers (IEEE) and Industry-Institute Interaction Cell (IIIC) Organised a Webinar on "**Power BI End to End Project for Beginners**" in MITS-Seminar Hall-B on March 1<sup>st</sup> 2024 from 10:00 A.M to 12:00 P.M.

The webinar session started on 01.03.2024 at 10:00 A.M with welcome address given by Mr. K. Mahammad, Assistant Professor Department of CSE(AI), followed by the introduction delivered by Dr. K. Chokkanathan, HoD & Associate Professor, Department of CSE(AI). Later Vice Principal Academics Dr. Ramanathan addressed the gathering and mentioned the importance of Power BI in his speech.

The resource person started the session by extending his hearty thanks to the participants, organizing members, HoD, Principal and Management of MITS Madanapalle for giving opportunity to share his knowledge and experience on "Power BI".

The resource person shared the following topics as the agenda for the webinar

- What are Power BI Visuals
- Types of Visuals
- Positioning of Visuals
- Standard Power BI Visuals
- Custom Power BI Visuals
- Tips for Using Visuals in Power BI.

The resource person started the session by sharing the basics of Power BI and its uses in generating enticing visualization. He explained the importance of visualization that helps any organization to present any kind of data in a more meaningful and insightful way.

He demonstrated the process of importing data set in the form of excel into the Power BI application and creating various types of visualization. Further, he has given a detailed demo on creating various types of visualizations. Some of the visualization types he demonstrated are Bar chart, Grouped Bar, staked bar, line chart, column line, donut chart, tree map and slicers.

After creating many visualizations, the resource person demonstrated how to synchronize the slicers and various charts and integrating many types of charts where change in one chart reflected in all other charts.

Finally, he concluded the session with the procedure to create a student Microsoft account and start using Power BI tools and shared the online resources to download various datasets to practice visualization as a beginner.

The webinar session ended by the vote of thanks delivered by Mr. R. Ashok Kumar, Assistant Professor, Department of CSE(AI), MITS.

## **Outcome of the Webinar:**

- Student participants gained knowledge on importance of Power BI and its basics
- Understood the steps in importing various datasets from various sources into Power BI
- Hands on experience on creating various types of visualisations
- Deep understanding on Integrating and synchronising different charts.

# **Photos:**

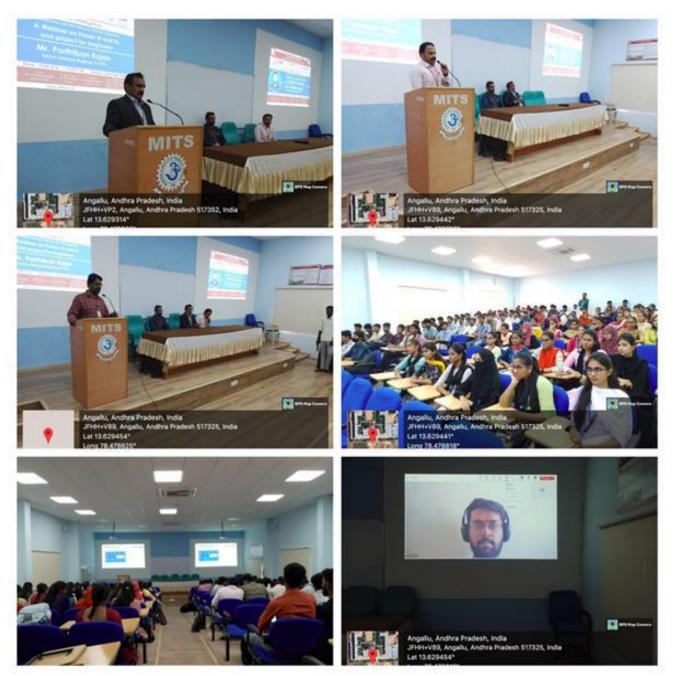